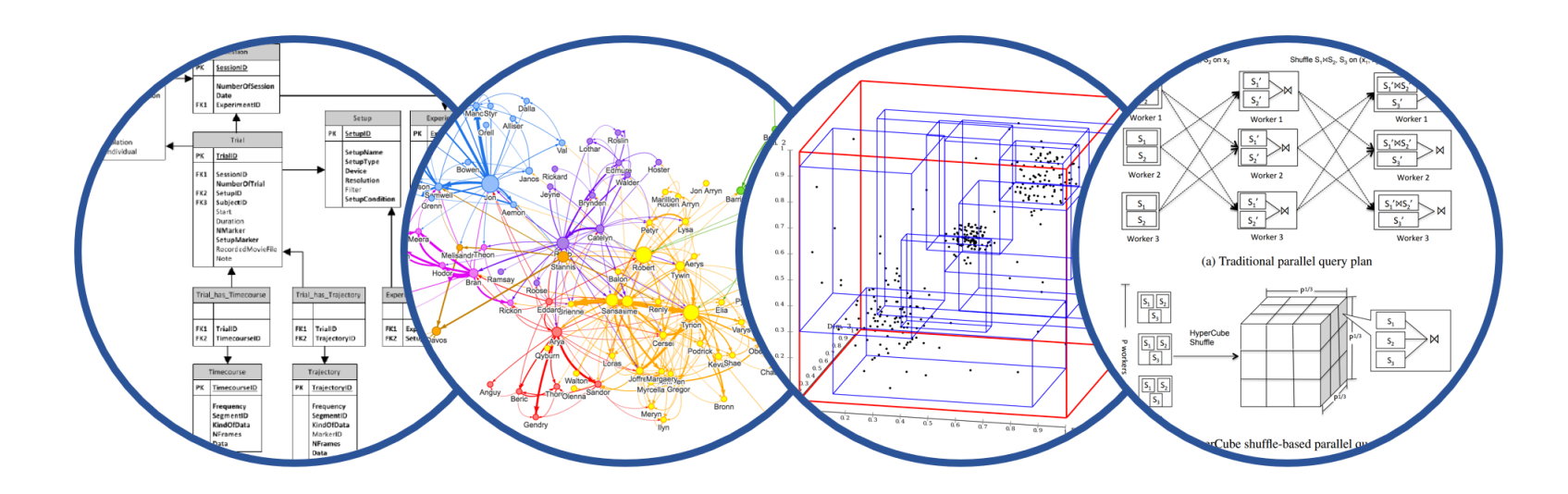

# Introducing Parallel DBMSs Introduction to Data Management

Paul G. Allen School of Computer Science and Engineering University of Washington, Seattle

## Announcements

- Midterm quiz released
	- Due Tuesday night (no late days)

## Where We Are Headed Next

- § Scaling the execution of a query
	- Parallel DBMS
	- MapReduce
	- Spark

#### DATA & AI LANDSCAPE 2019

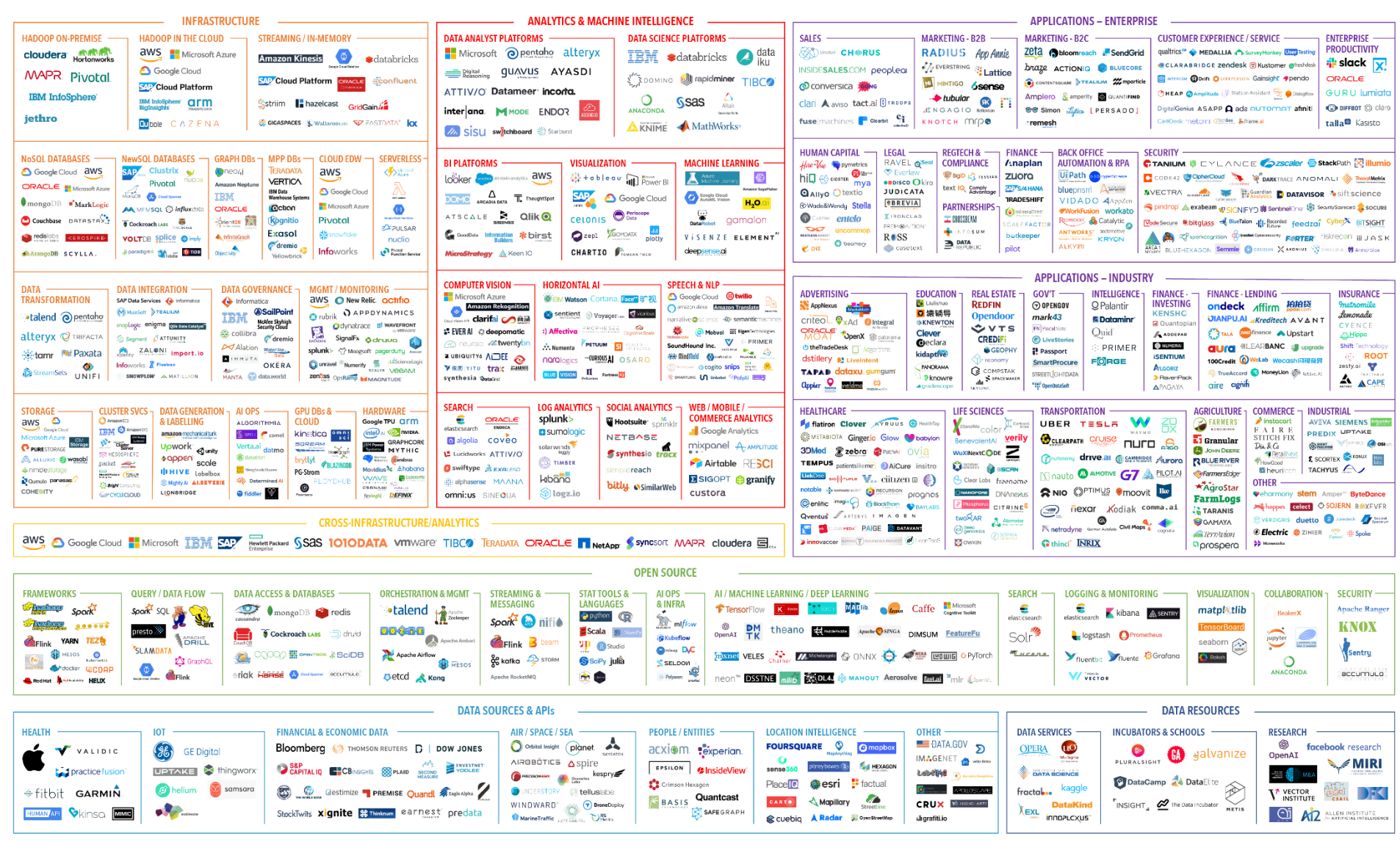

July 16, 2019 - FINAL 2019 VERSION

C Matt Turck (@mattturck), Lisa Xu (@lisaxu92), & FirstMark (@firstmarkcap) mattturck.com/data2019

**FIRSTMARK** 

February 18, 2022 **Parallel Processing 2008 Parallel Processing 4** 

## How to Scale the DBMS?

- Can easily replicate the web servers and the application servers
- We cannot so easily replicate the database servers, because the database is unique
- § We need to design ways to **scale up the DBMS**

## Building Our Parallel DBMS

## Data model? Relational

(familiar!)

## Building Our Parallel DBMS

## Data model? Relational

# (familiar!)

## Scaleup goal?

## Scaling Transactions Per Second

- ■OLTP: Transactions per second "Online Transaction Processing"
- ■Amazon
- Facebook
- Twitter
- ... your favorite Internet application...
- Goal is to increase transaction throughput

## Scaling Single Query Response Time

- OLAP: Query response time "Online Analytical Processing"
- Entire parallel system answers one query
- § Goal is to improve query runtime
- Use case is analysis of massive datasets

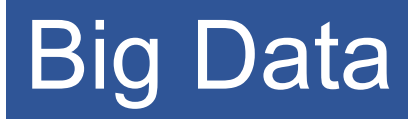

Volume alone is not an issue

- § Relational databases *do* parallelize easily; techniques available from the 80's
	- Data partitioning
	- Parallel query processing
- § SQL is *embarrassingly parallel*
	- We will learn how to do this!

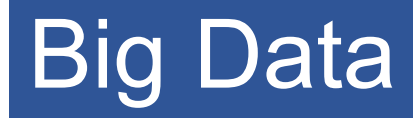

New **workloads** are an issue

- Big volumes, small analytics
	- OLAP queries: join + group-by + aggregate
	- Can be handled by today's RDBMSs
- Big volumes, big analytics
	- More complex Machine Learning, e.g. click prediction, topic modeling, SVM, k-means
	- Requires innovation Active research area

## Building Our Parallel DBMS

## Data model? Relational

## Scaleup goal? OLAP

## Building Our Parallel DBMS

Data model? Relational

Scaleup goal? OLAP

Architecture?

## Shared-Memory Architecture

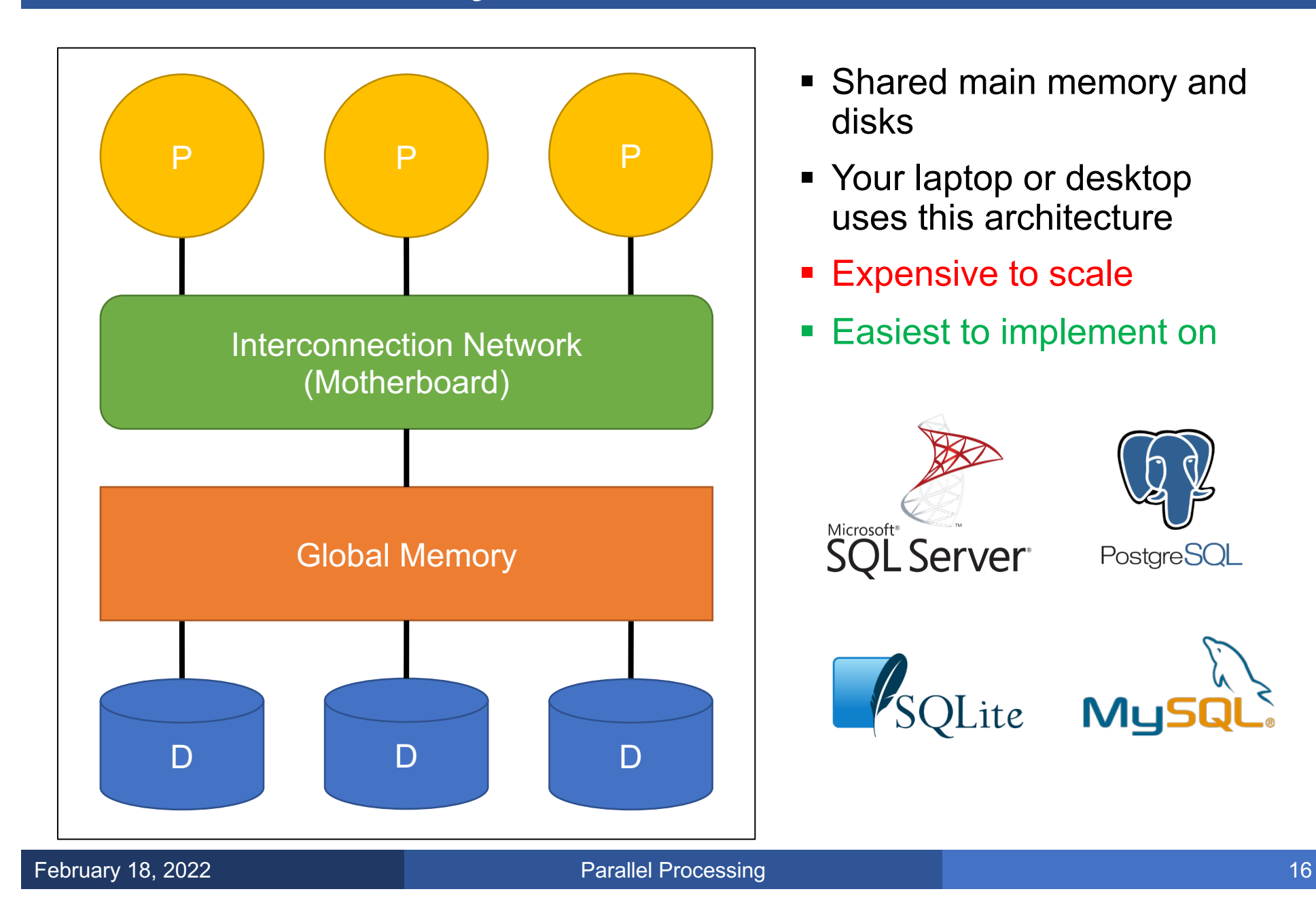

## Shared-Disk Architecture

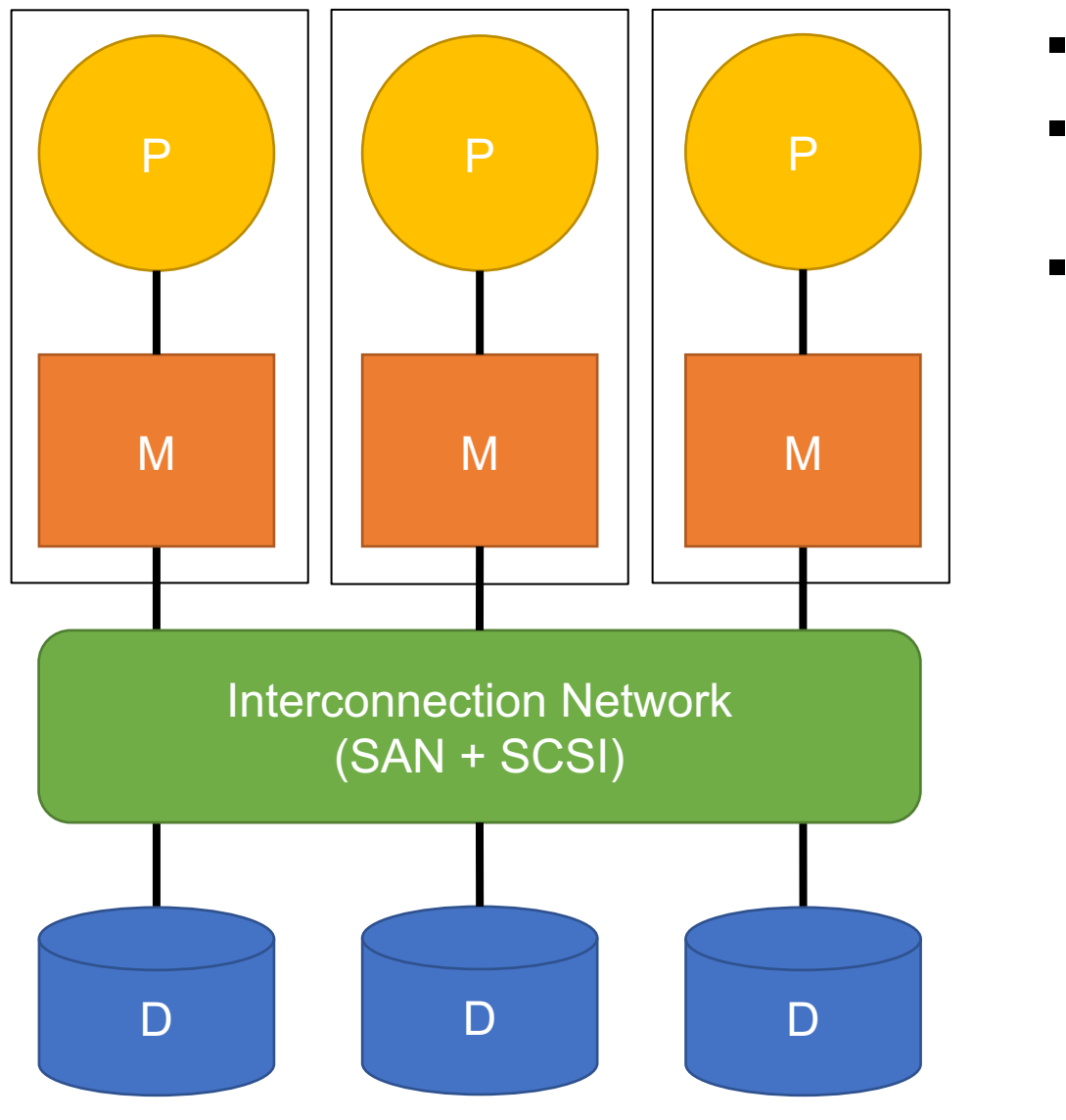

- Only shared disks
- No contention for memory and high availability
- § Typically 1-10 machines

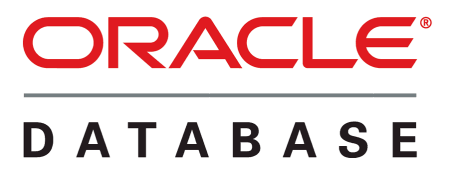

## Shared-Nothing Architecture

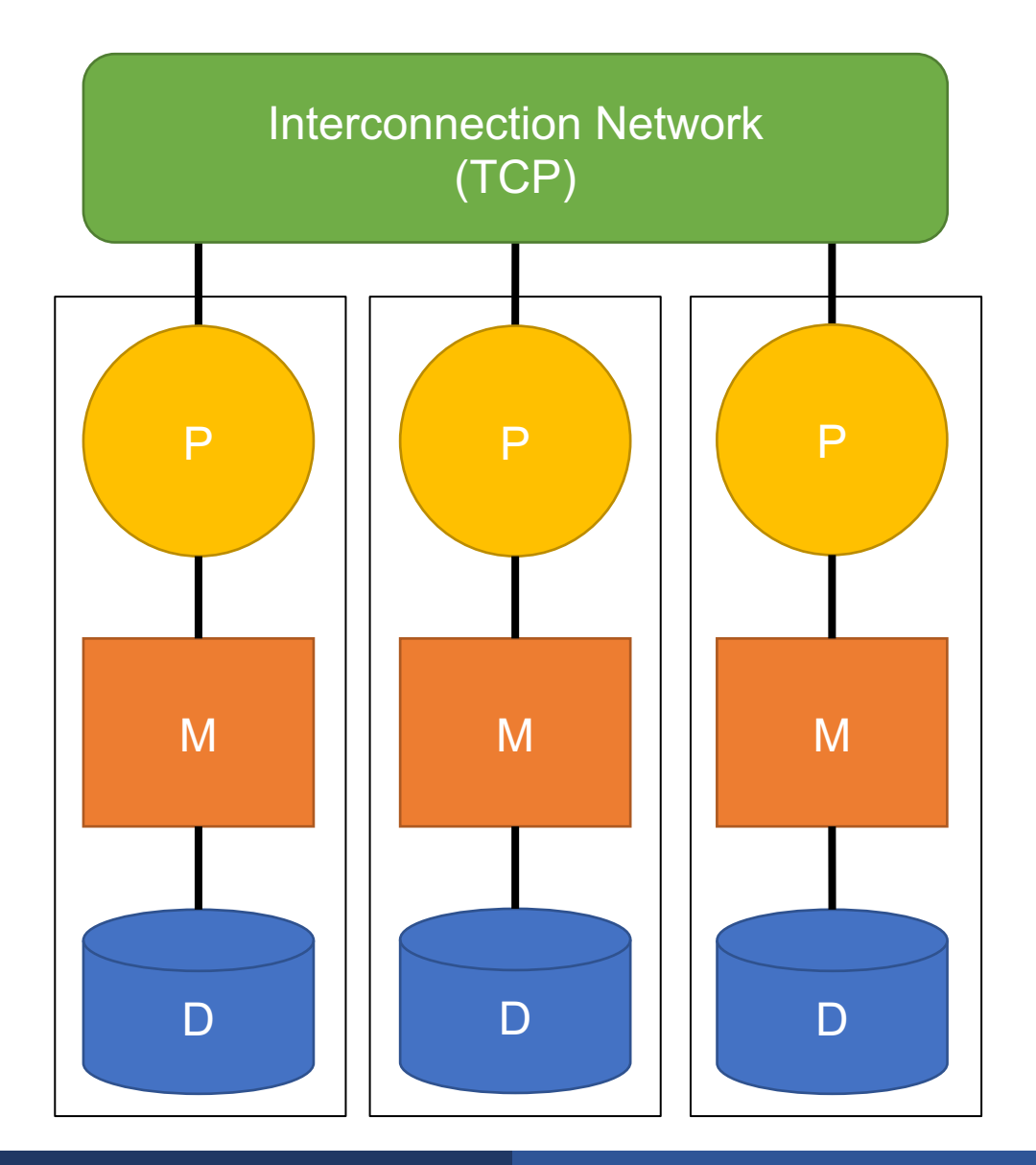

- Uses cheap, commodity hardware
- No contention for memory and high availability
- § Theoretically can **scale infinitely**
- Hardest to implement on

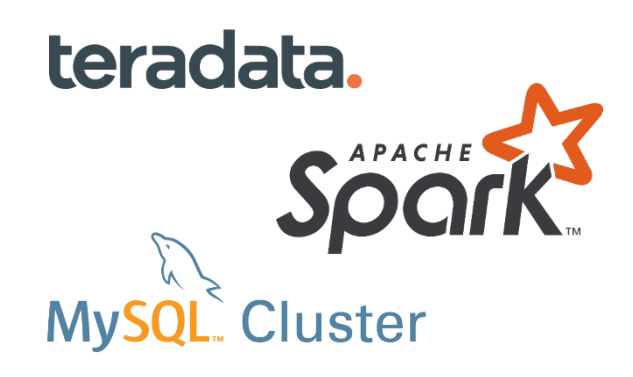

## Building Our Parallel DBMS

Data model? Relational

Scaleup goal? OLAP

Architecture? Shared-Nothing

## Shared-Nothing Execution Basics

- Multiple DBMS instances (= processes) also called "nodes" execute on machines in a cluster
	- One node plays role of the coordinator
	- Other nodes play role of workers
- § Workers execute queries
	- Typically **all workers execute the same plan**
	- Workers can execute multiple queries at the same time

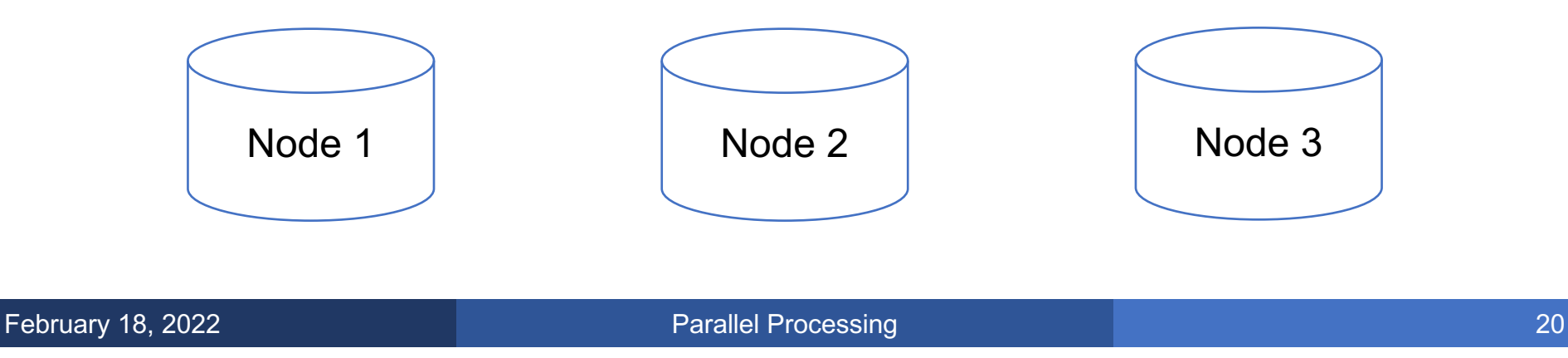

We will assume a system that consists of multiple commodity machines on a common network

New problem: **Where does the data go?**

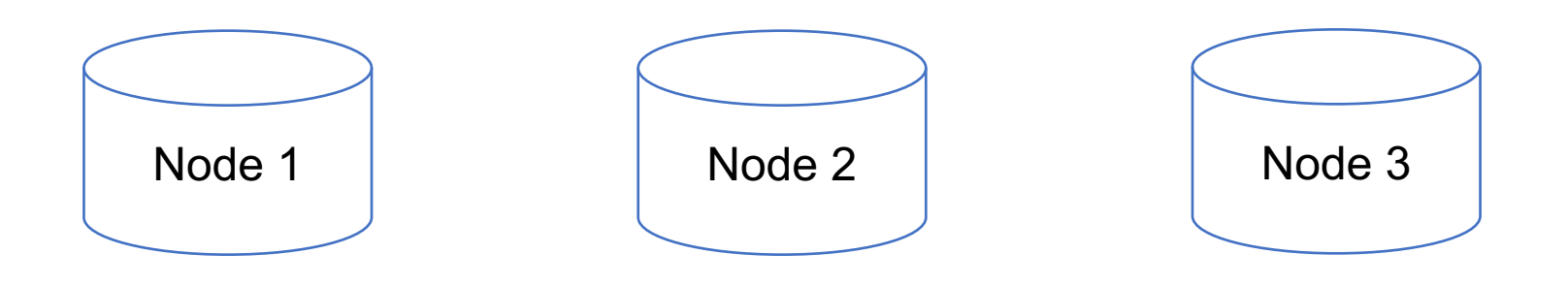

We will assume a system that consists of multiple commodity machines on a common network

New problem: **Where does the data go?**

The answer will influence our execution techniques

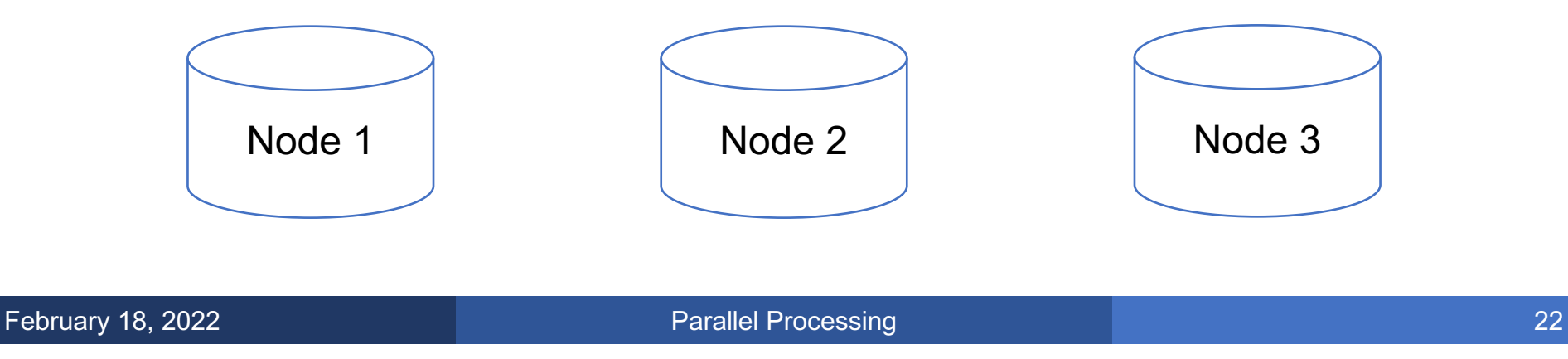

## Option 1: Unpartitioned Table

- Entire table on just one node in the system
- Will bottleneck any query we need to run in parallel
- We choose partitioning scheme to divide rows among machines

## Option 2: Block Partitioning

Tuples are horizontally (row) partitioned by raw size with no ordering considered N nodes

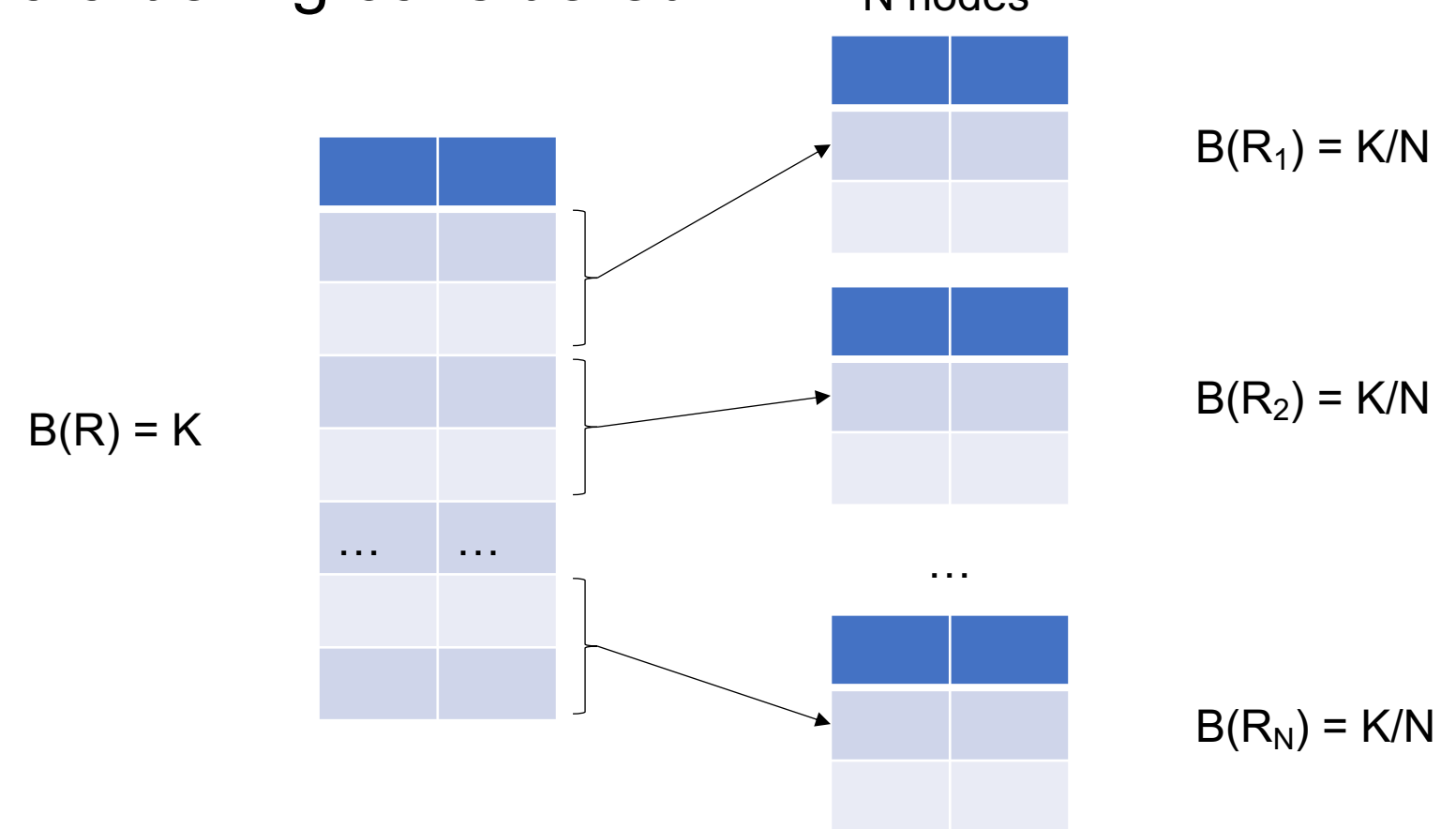

## Option 3: Range Partitioning

#### Node contains tuples in chosen attribute ranges

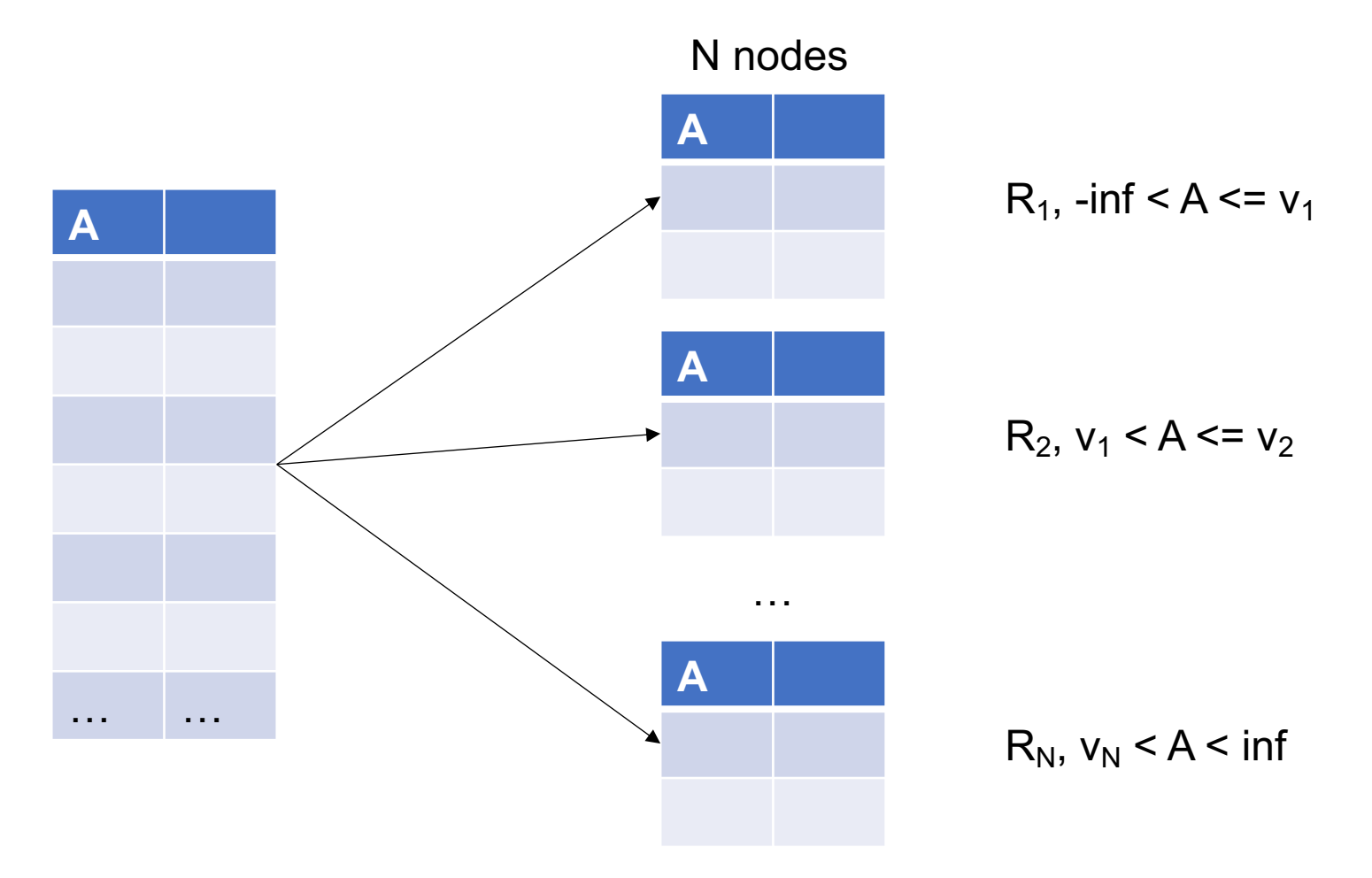

## Option 4: Hash Partitioning

#### Node contains tuples with chosen attribute hashes

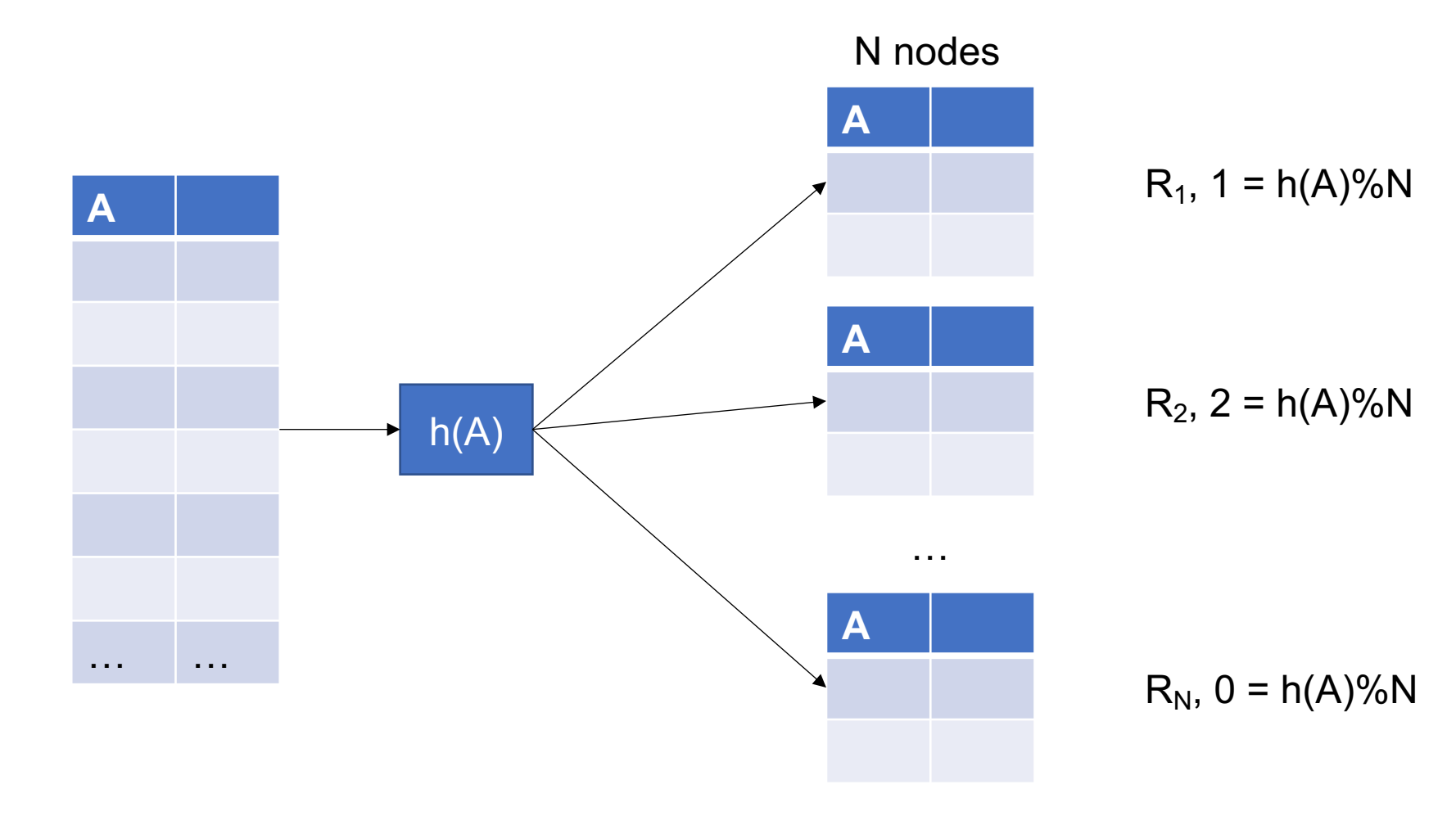

## Skew: The Justin Bieber Effect

- Hashing data to nodes is very good when the attribute chosen better approximates a uniform distribution
- Keep in mind: Certain nodes will become bottlenecks if a poorly chosen attribute is hashed

### Parallel Selection

#### Assume: R is block partitioned **SELECT** \* **FROM** R **WHERE**  $A = 2$

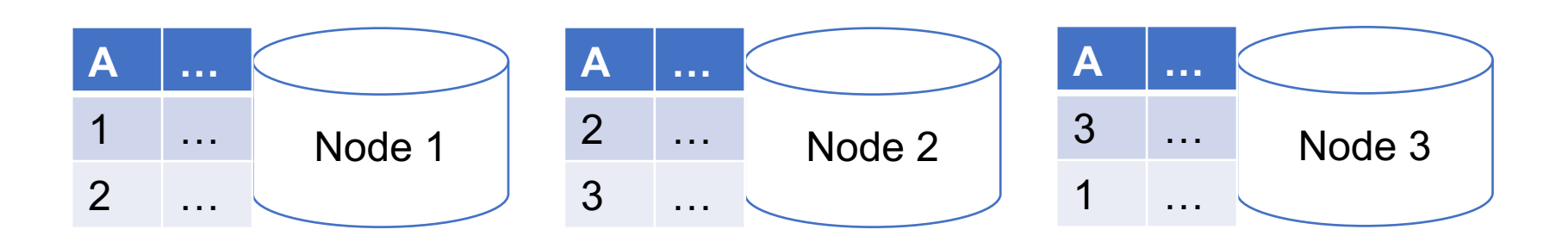

## **Parallel Selection**

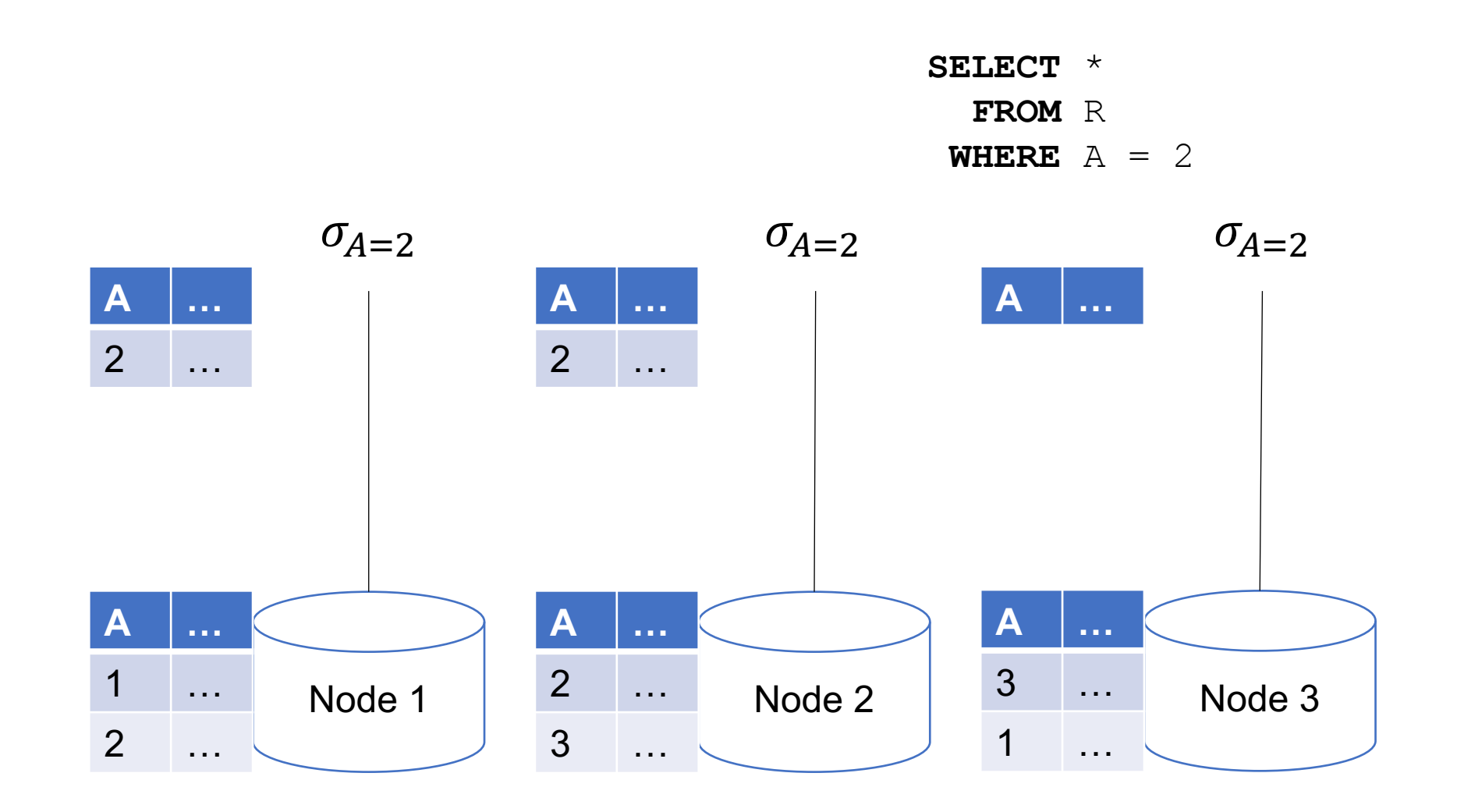

## Implicit Union

#### Parallel query plans implicitly union at the end

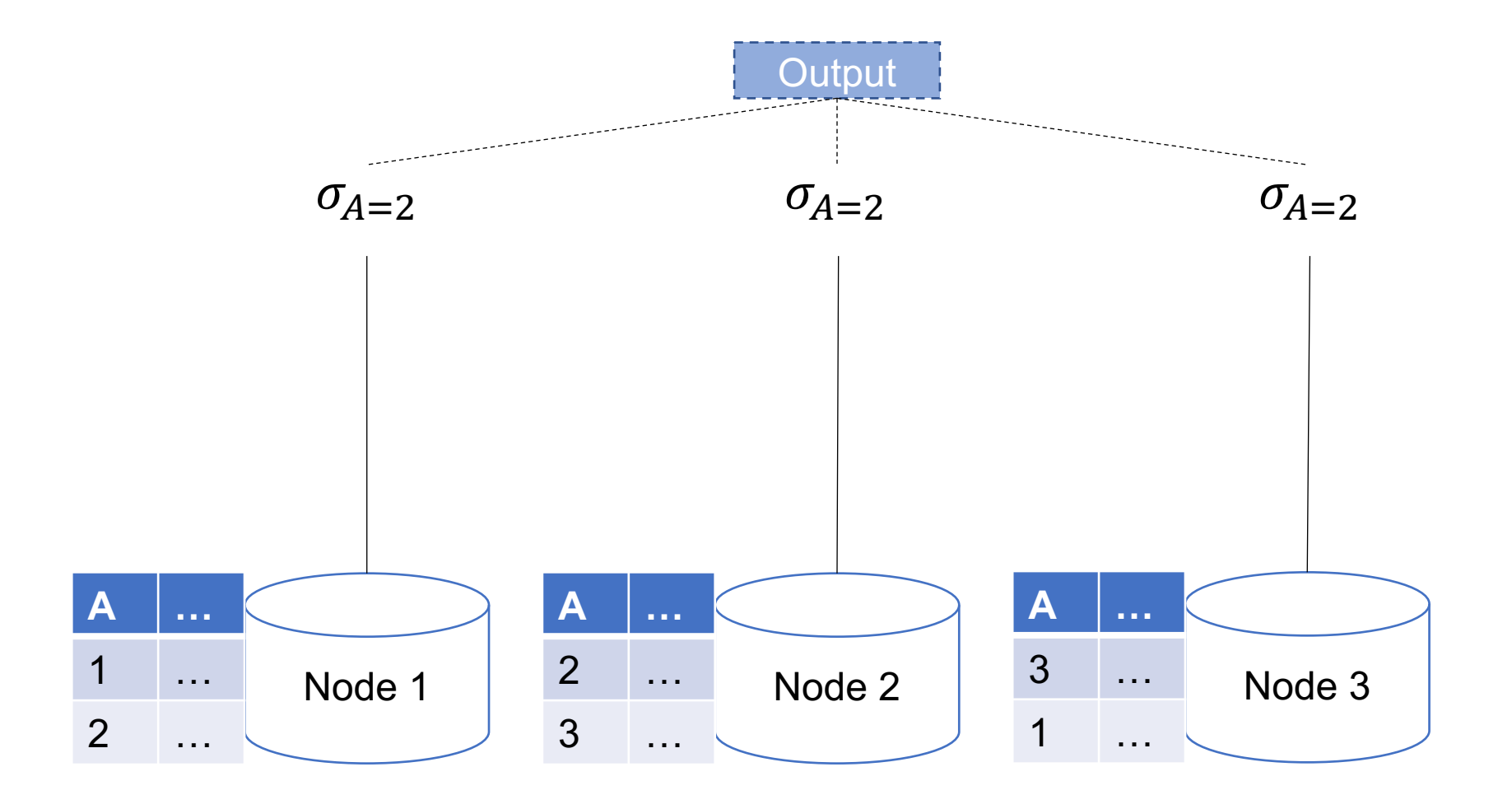

## Parallel Selection

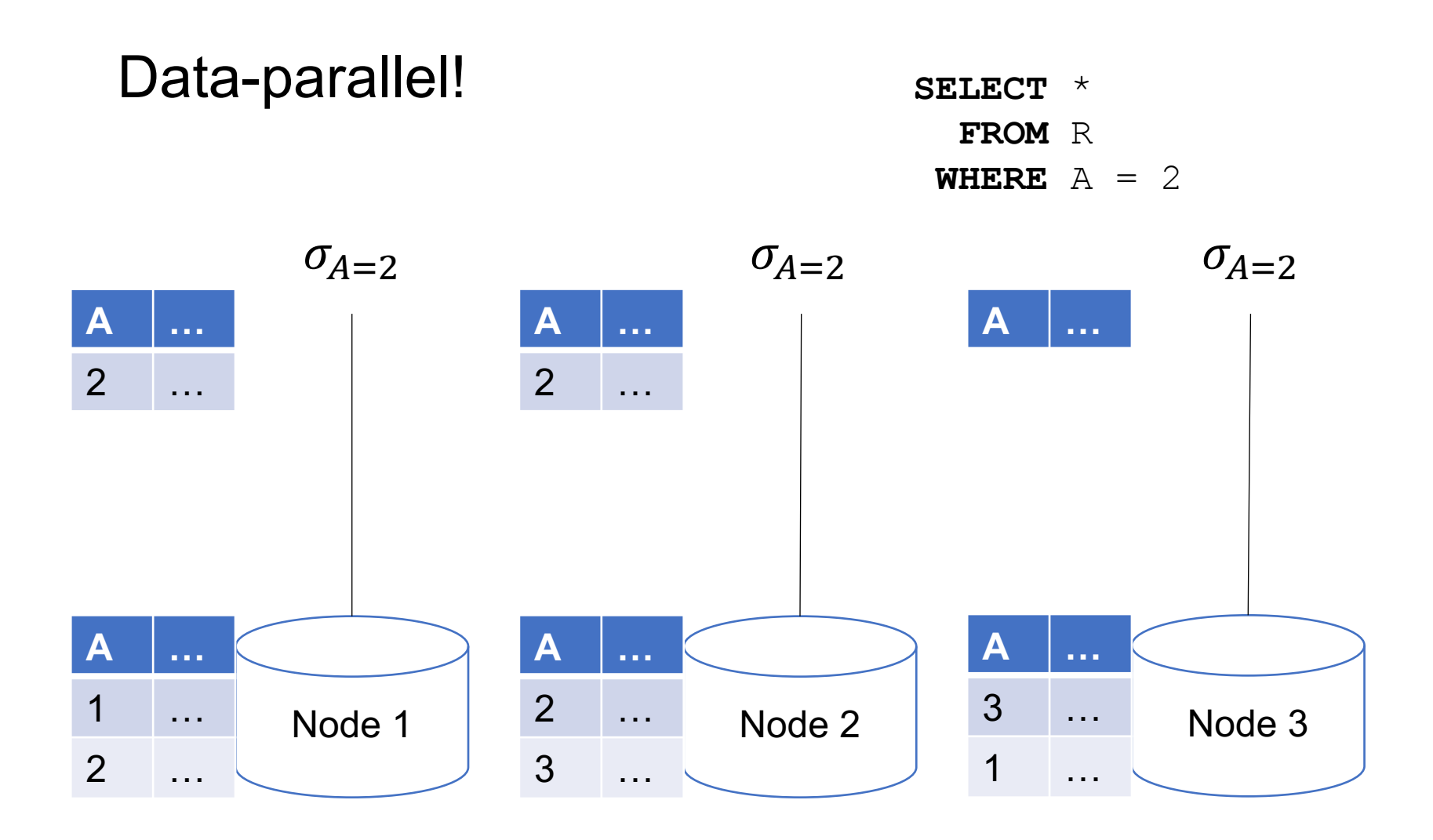

Compute  $\sigma_{A=v}(R)$ , or  $\sigma_{v1\leq A\leq v2}(R)$ 

■ On a conventional database: cost = **B(R)** 

**Q**: What is the cost on each node for a database with N nodes ?

**A**:

Compute  $\sigma_{A=v}(R)$ , or  $\sigma_{v1\leq A\leq v2}(R)$ 

■ On a conventional database: cost = **B(R)** 

**Q**: What is the cost on each node for a database with N nodes ?

**A**: B(R) / N block reads on each node

## Parallel Selection

What if this query is not data-parallel? Assume: R is block partitioned **SELECT** \* **FROM** R

**……**

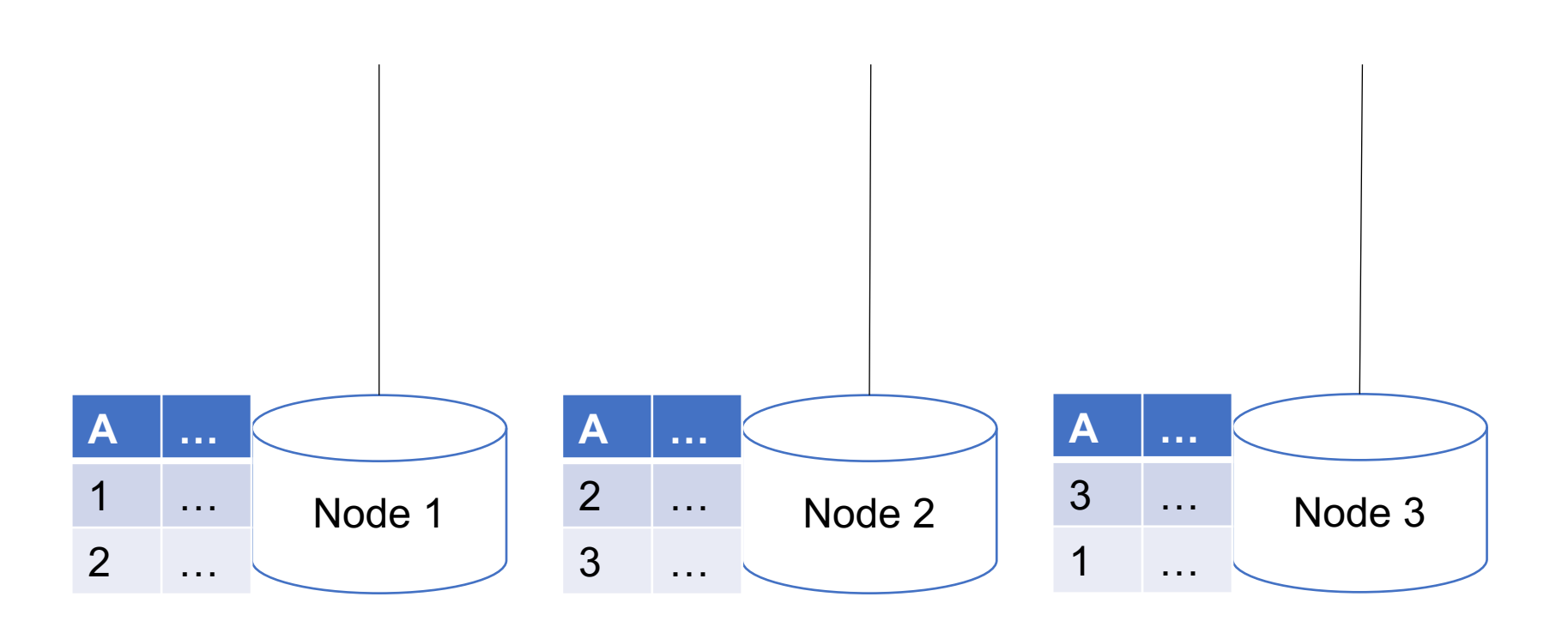

Assume: R is block partitioned **SELECT** \* **FROM** R **GROUP BY** R.A

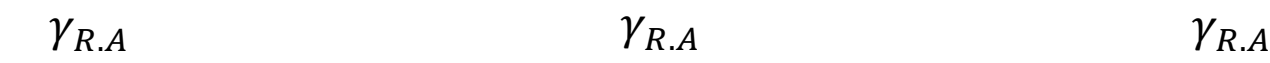

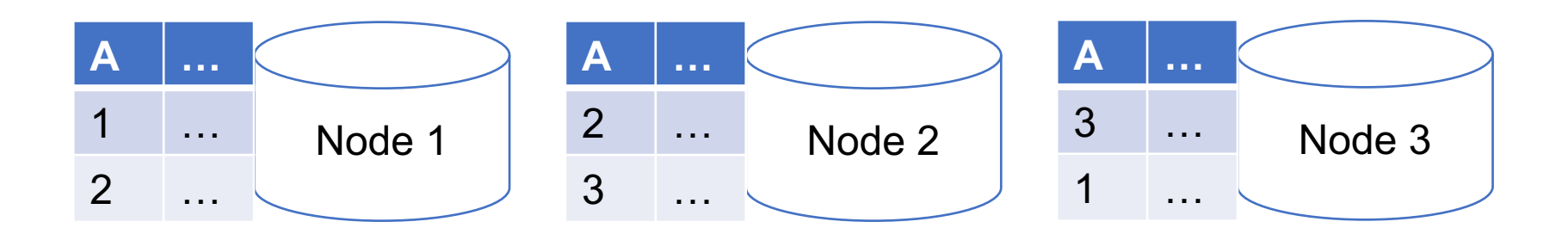

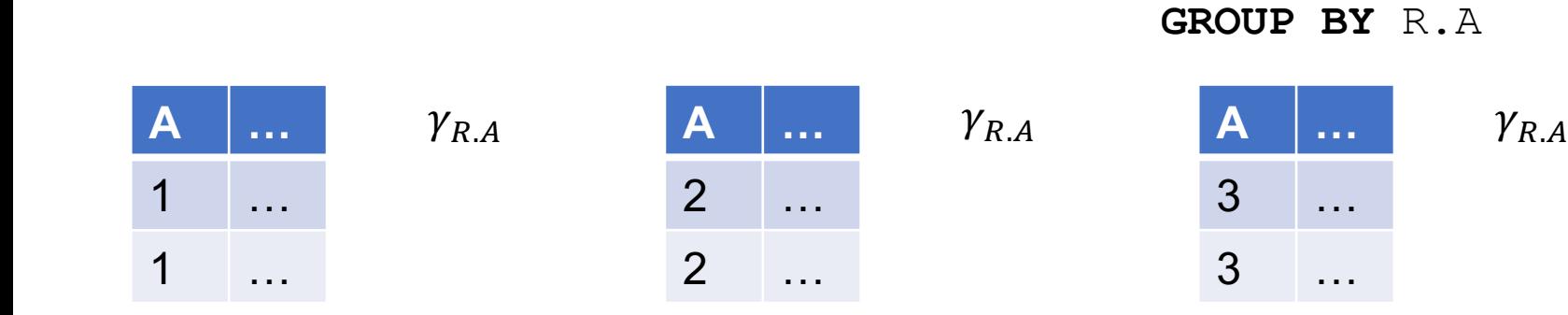

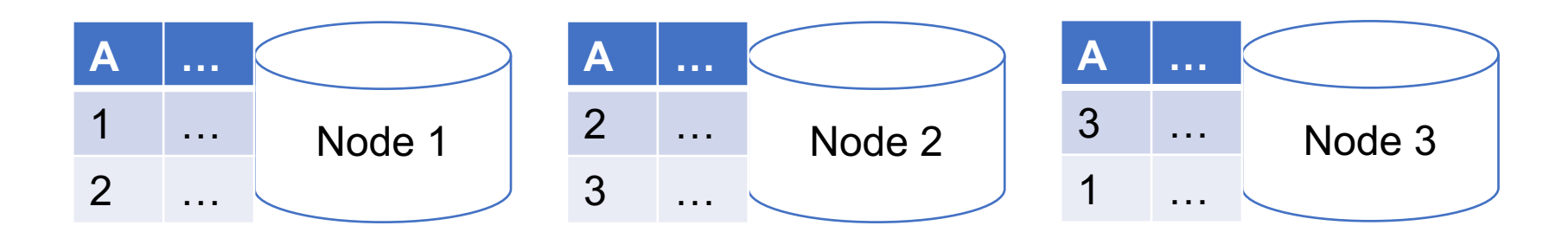

February 18, 2022

**Parallel Processing 36** and 36

Assume:

**SELECT** \*

**FROM** R

R is block partitioned

1. Hash shuffle tuples

Assume: R is block partitioned **SELECT** \* **FROM** R **GROUP BY** R.A

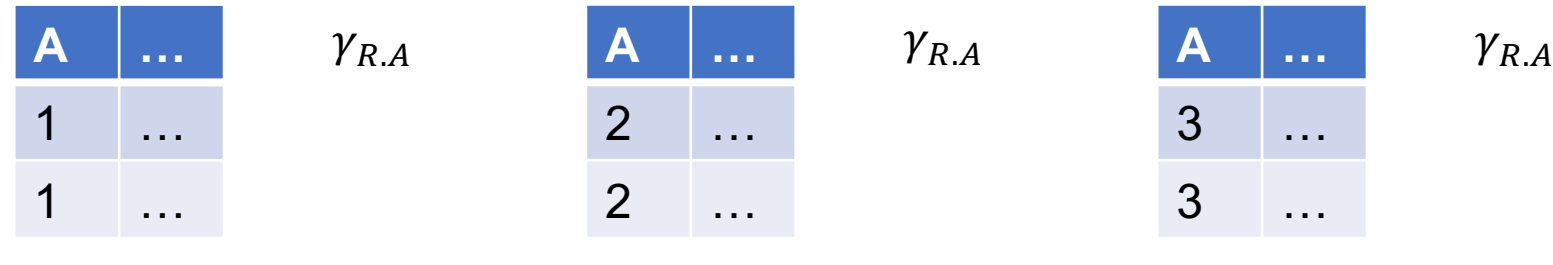

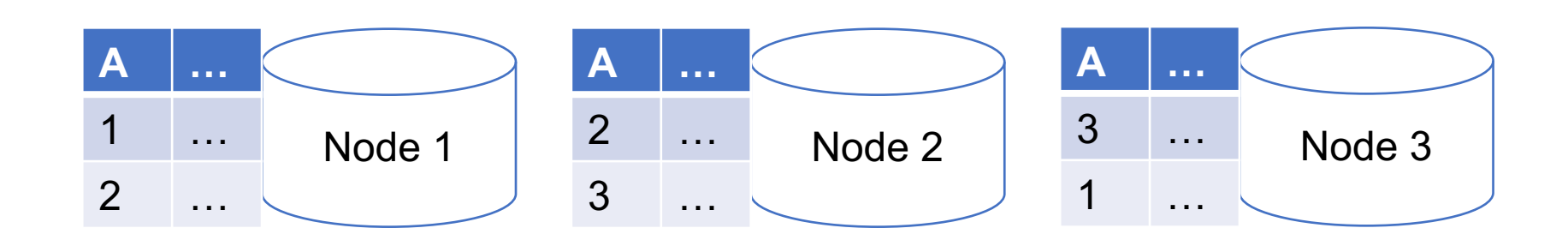

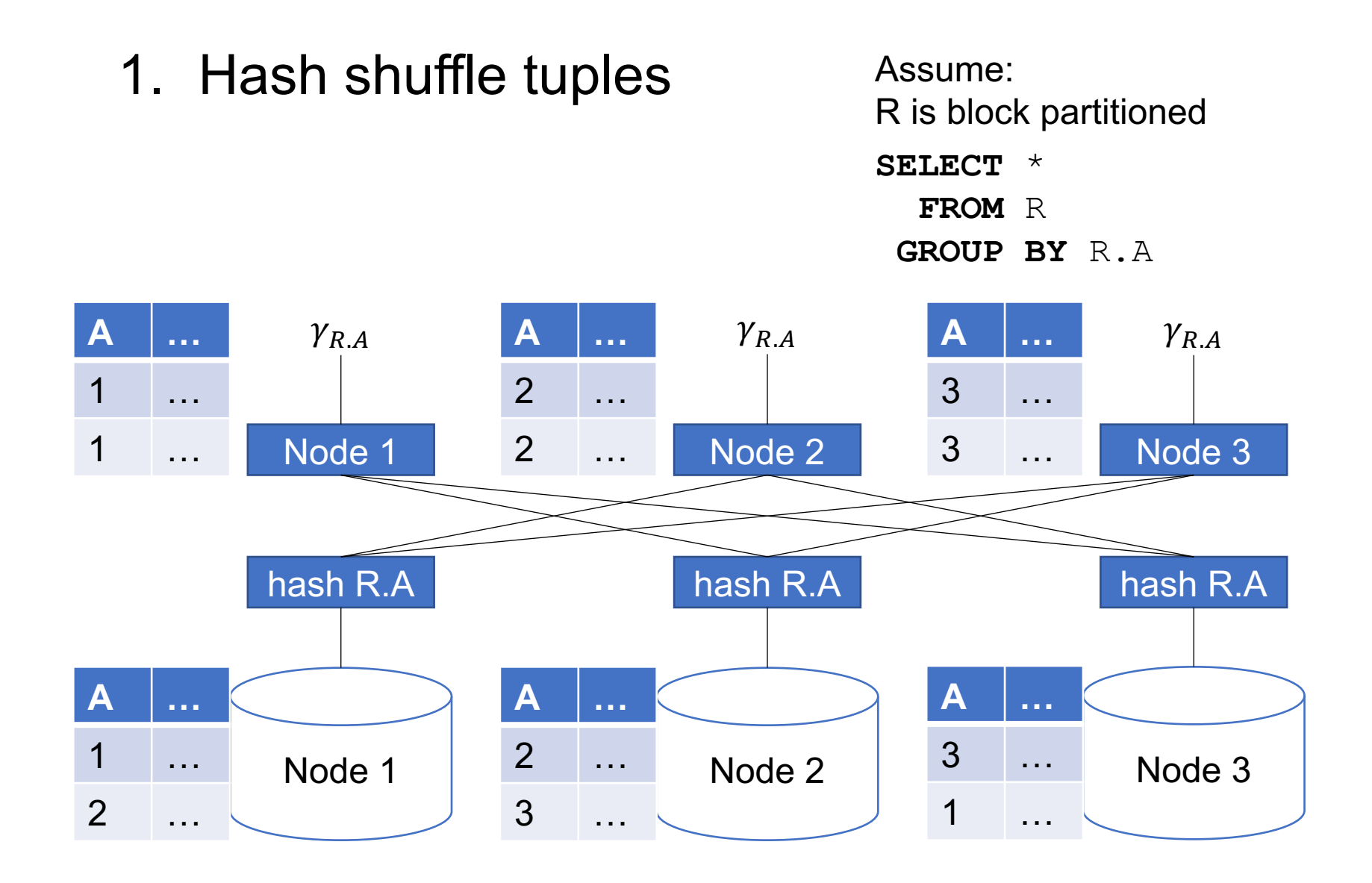

1. Hash shuffle tuples

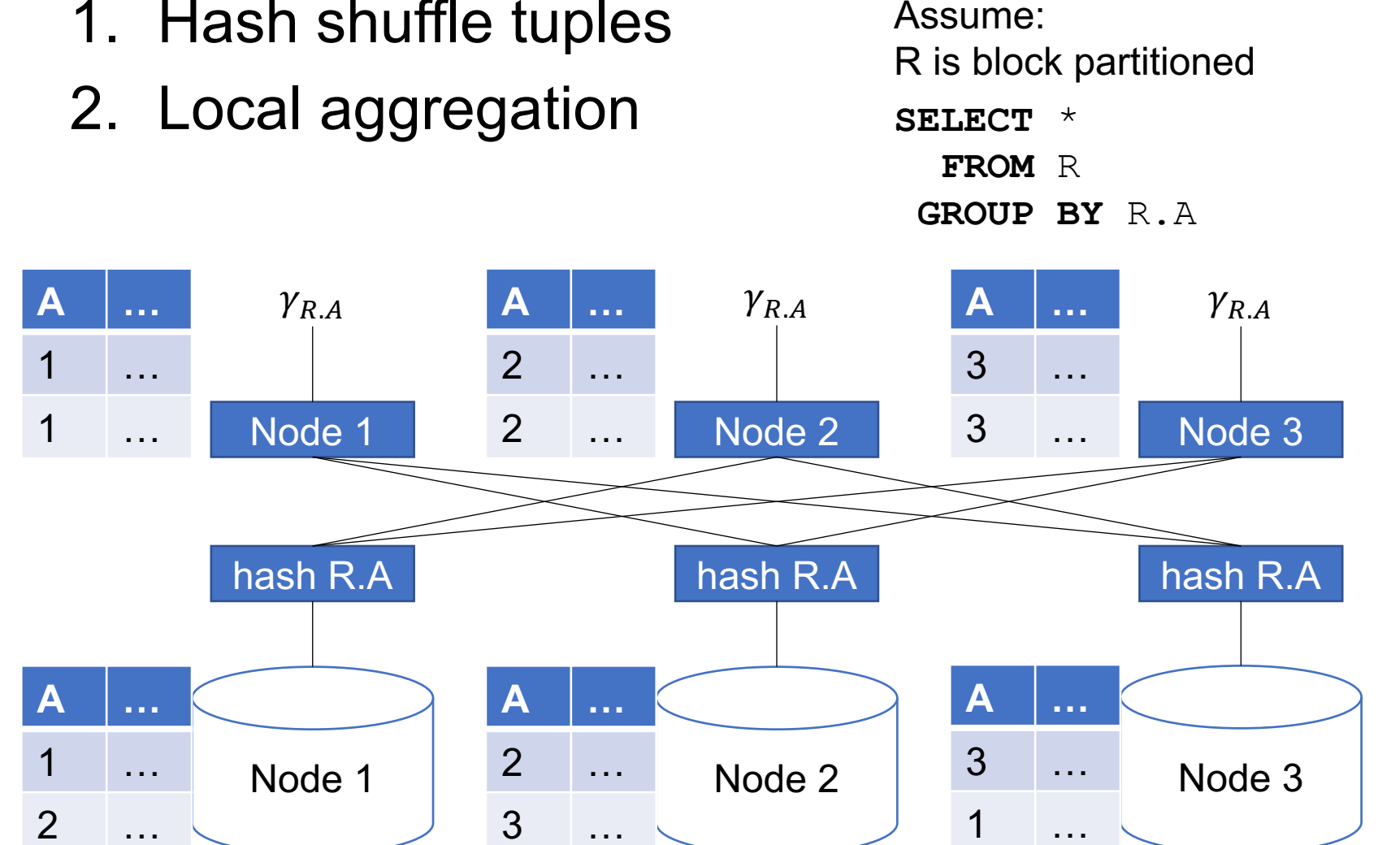

## **Parallel Query Evaluation**

New operator: Shuffle

- Serves to re-shuffle data between processes
	- Handles data routing, buffering, and flow control
- Not relational algebra, but special operator in query plans

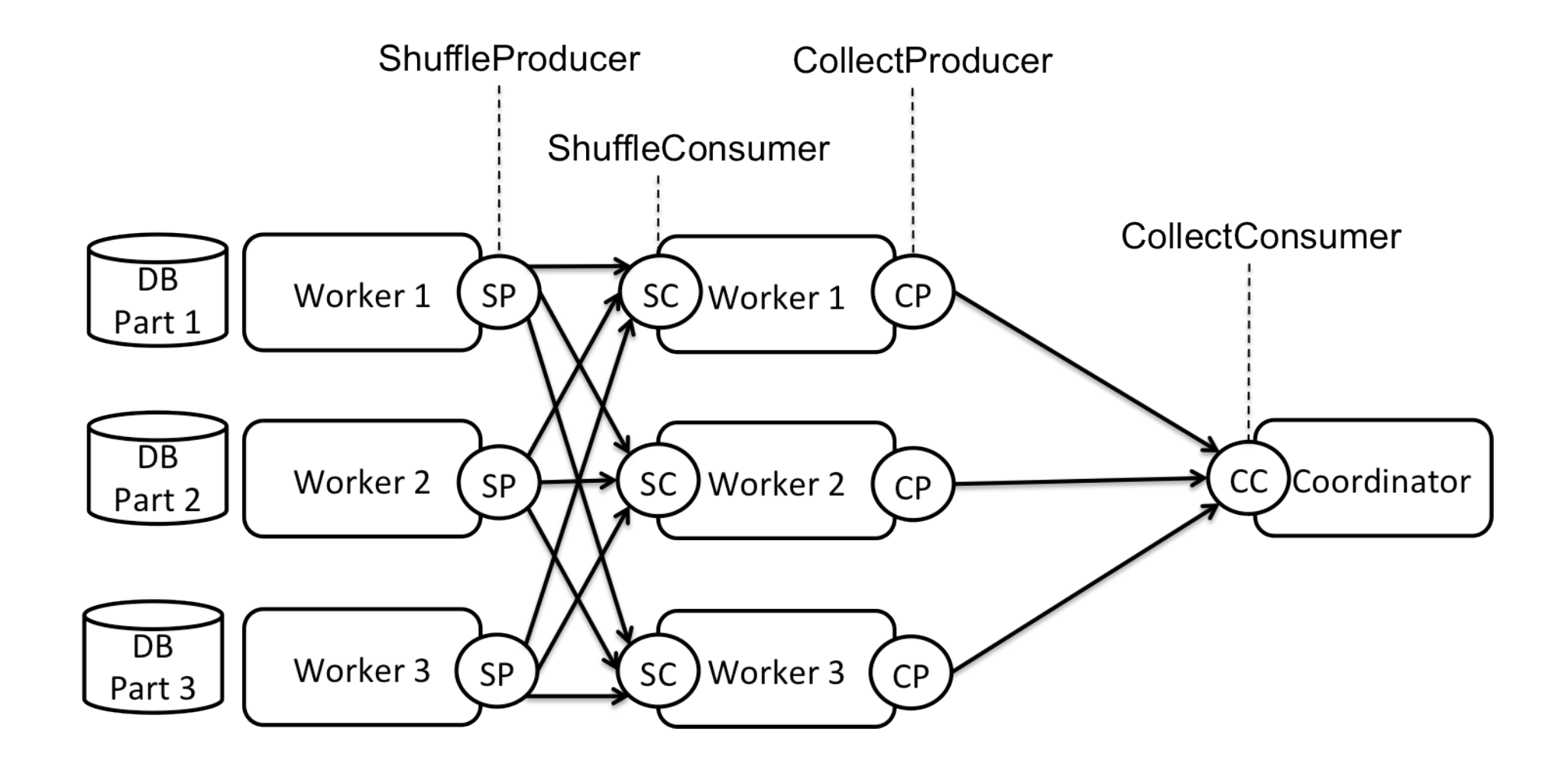

1. Hash shuffle tuples on join attributes

Assume: R and S are block partitioned **SELECT** \* **FROM** R, S **WHERE**  $R.A = S.A$ 

 $\bowtie_{R.A=S.A}$   $\bowtie_{R.A=S.A}$   $\bowtie_{R.A=S.A}$ 

Parallel Processing **42** Node 1 | Node 2 | Node 3 R S R S R S February 18, 2022

1. Hash shuffle tuples on join attributes

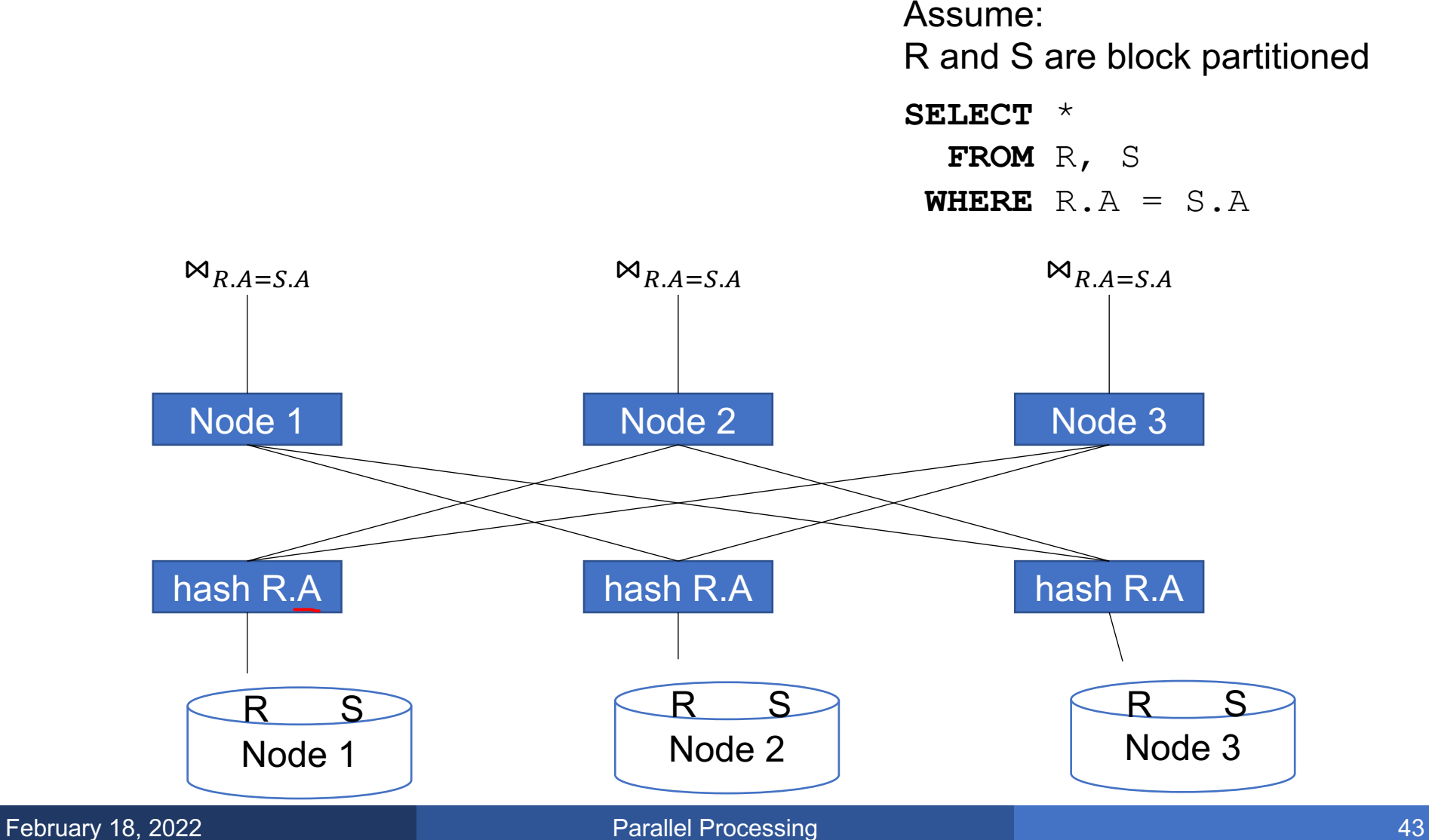

1. Hash shuffle tuples on join attributes

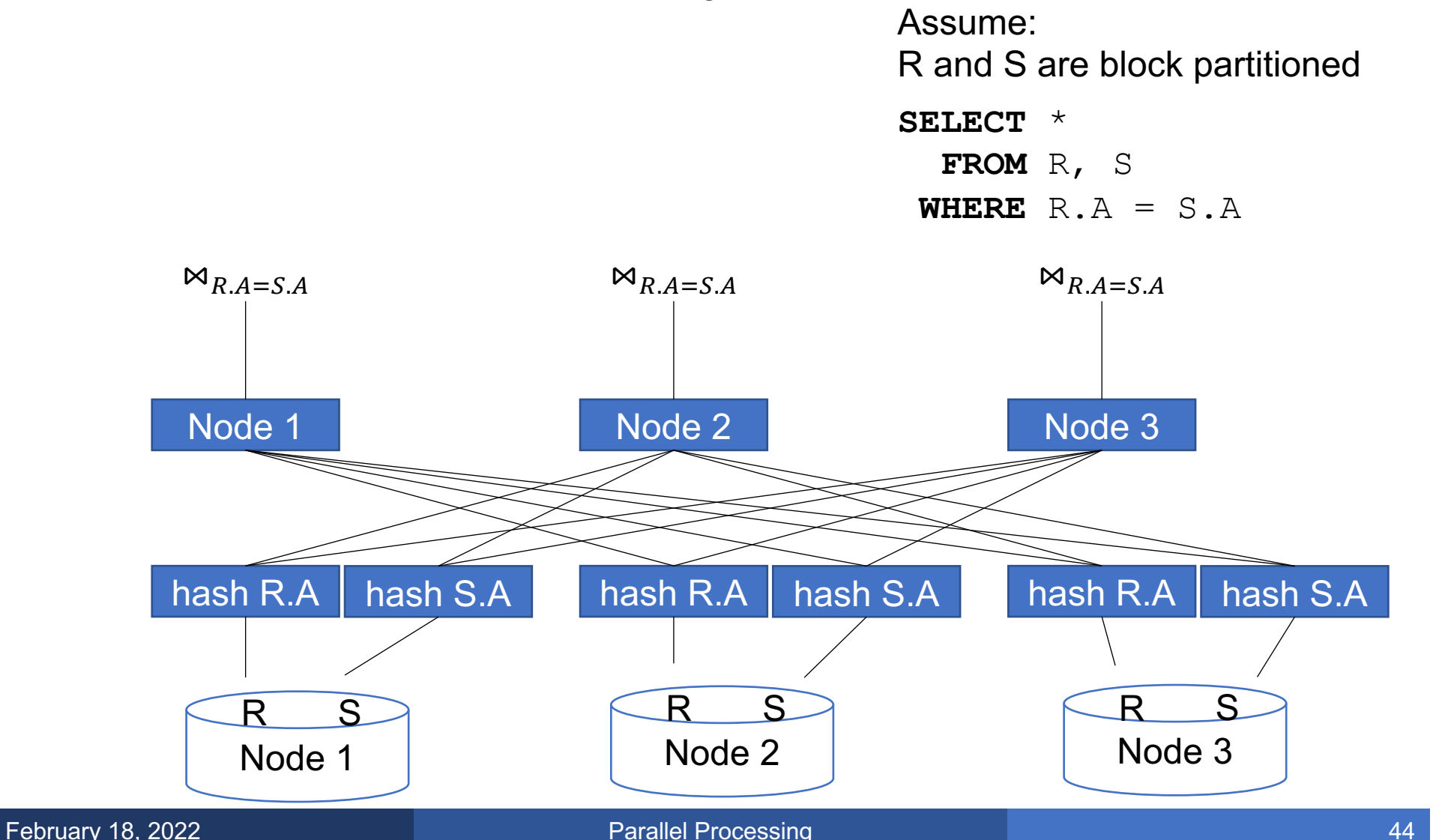

- 1. Hash shuffle tuples on join attributes
- 2. Local join

Assume: R and S are block partitioned **SELECT** \* **FROM** R, S **WHERE**  $R.A = S.A$ 

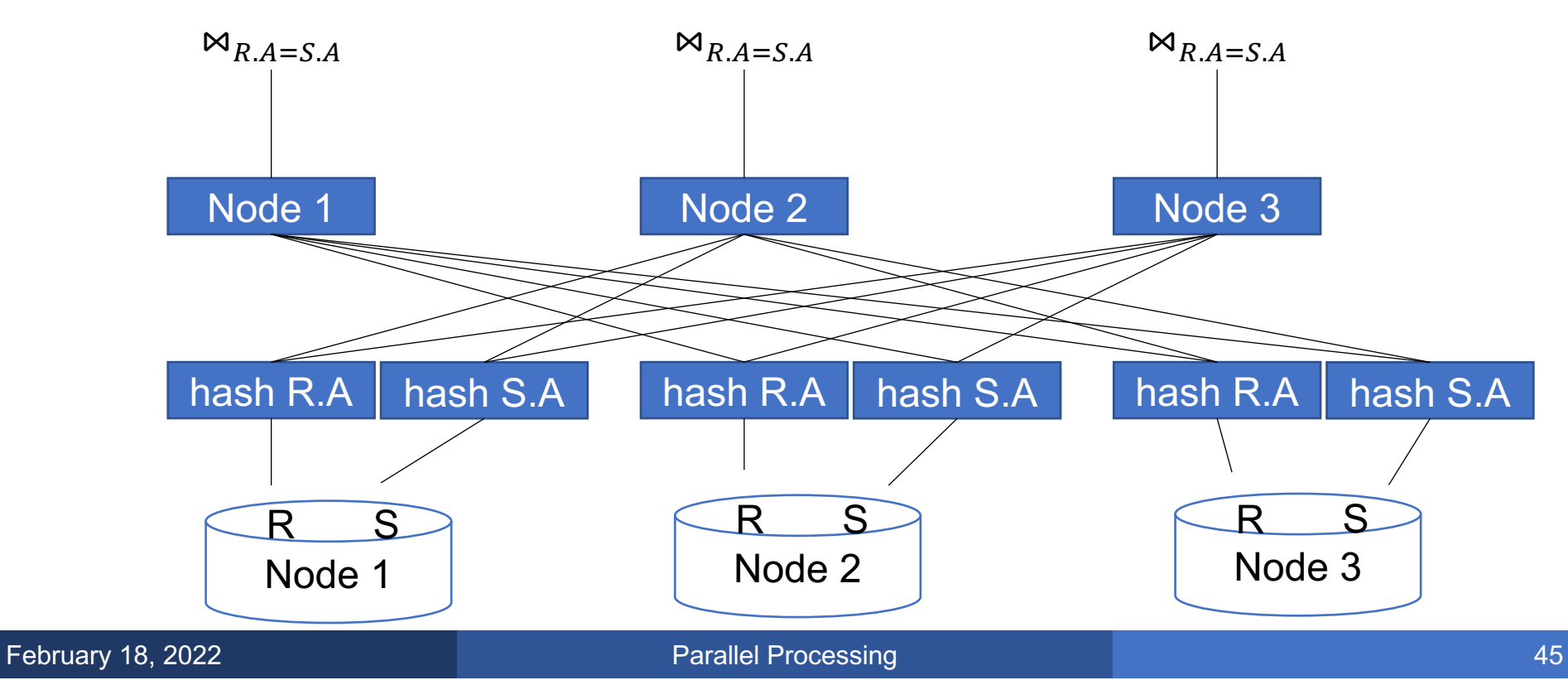

Data: R(K1,A, B), S(K2, B, C) Query:  $R(K1, A, B) \bowtie S(K2, B, C)$ 

Join on  $R.B = S.B$ 

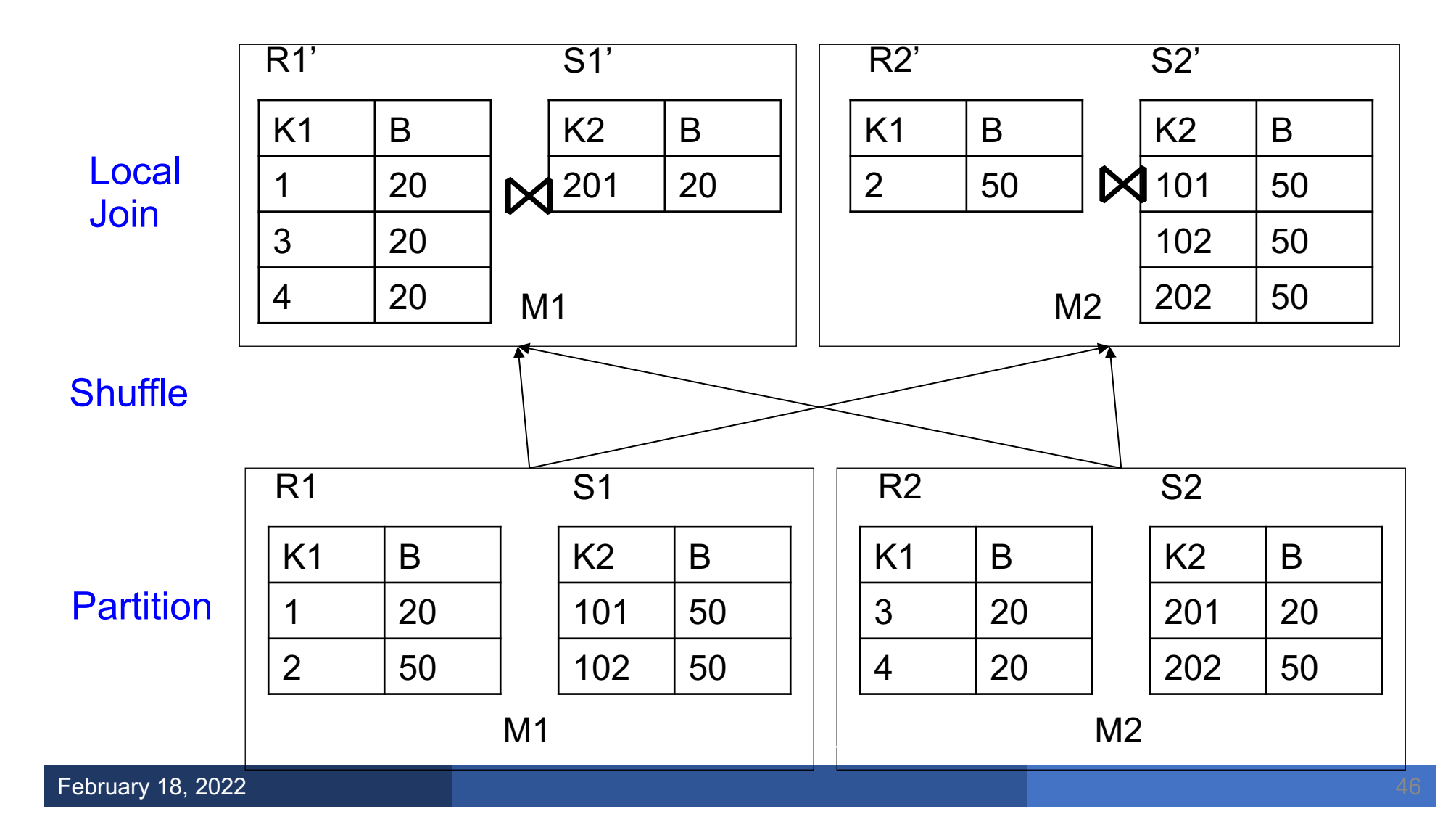

## Multiple Shuffles

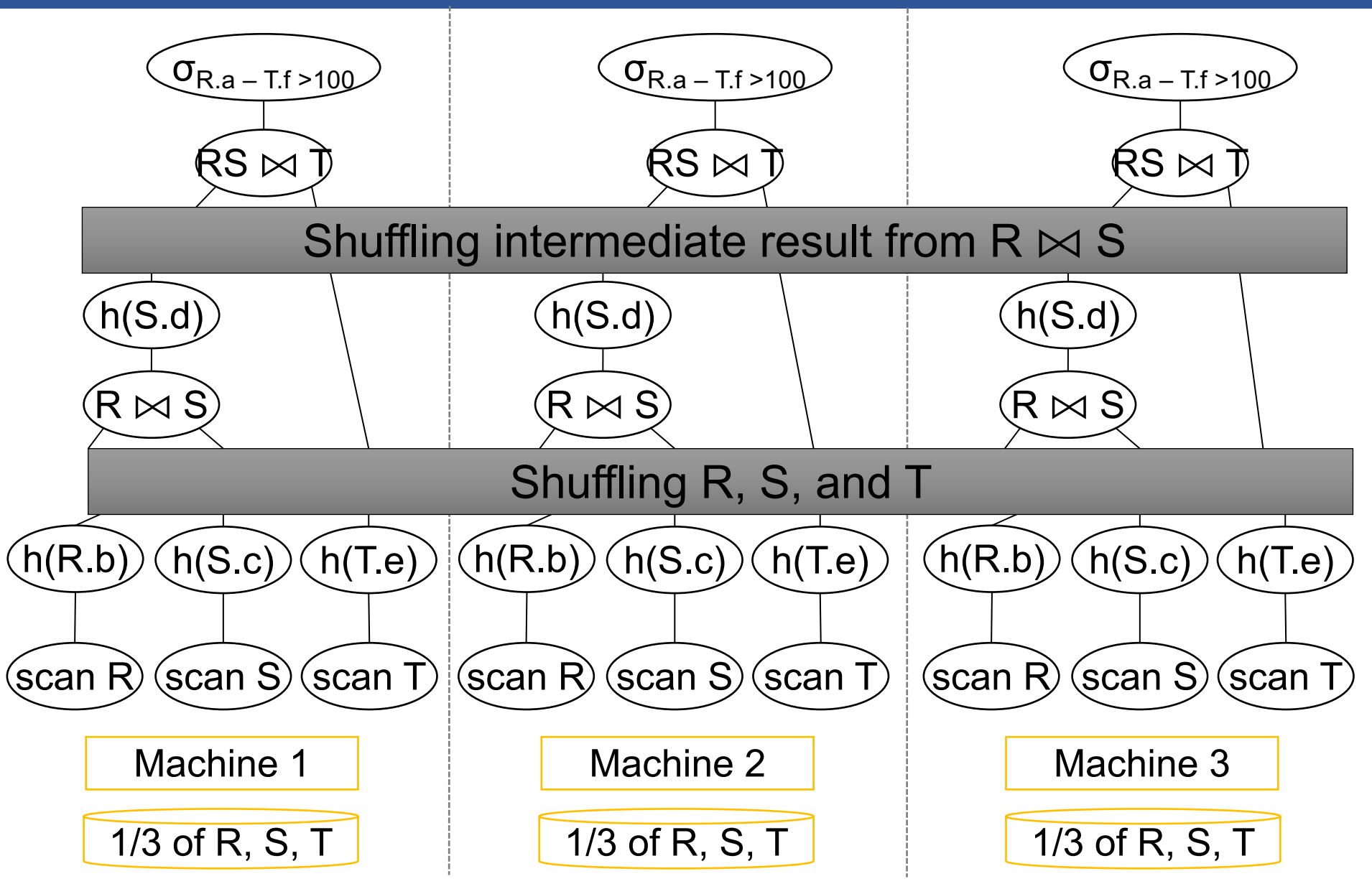

February 18, 2022

## **Summary**

• With one new operator, we've made an OLAP-ready parallel DBMS!

## Speedup and Scaleup

- § Consider:
	- Query:  $\gamma_{A,\text{sum}(C)}(R)$
	- Runtime: dominated by reading chunks from disk
- If we double the number of nodes P, what is the new running time?
- $\blacksquare$  If we double both P and the size of R, what is the new running time?

## Speedup and Scaleup

- § Consider:
	- Query:  $\gamma_{A,\text{sum}(C)}(R)$
	- Runtime: dominated by reading chunks from disk
- If we double the number of nodes P, what is the new running time?
	- **Half** (each server holds ½ as many chunks)
- $\blacksquare$  If we double both P and the size of R, what is the new running time?

## Speedup and Scaleup

- § Consider:
	- Query:  $\gamma_{A,\text{sum}(C)}(R)$
	- Runtime: dominated by reading chunks from disk
- If we double the number of nodes P, what is the new running time?
	- **Half** (each server holds ½ as many chunks)
- $\blacksquare$  If we double both P and the size of R, what is the new running time?
	- **Same** (each server holds the same # of chunks)

## Basic Parallel GroupBy

Can we do better?

- § Sum?
- § Count?
- § Avg?
- $\blacksquare$  Max?
- § Median?

## Basic Parallel GroupBy

Can we do better?

- $\blacksquare$  Sum?
- Count?
- $Avg$ ?
- $\blacksquare$  Max?
- § Median?
- **YES**

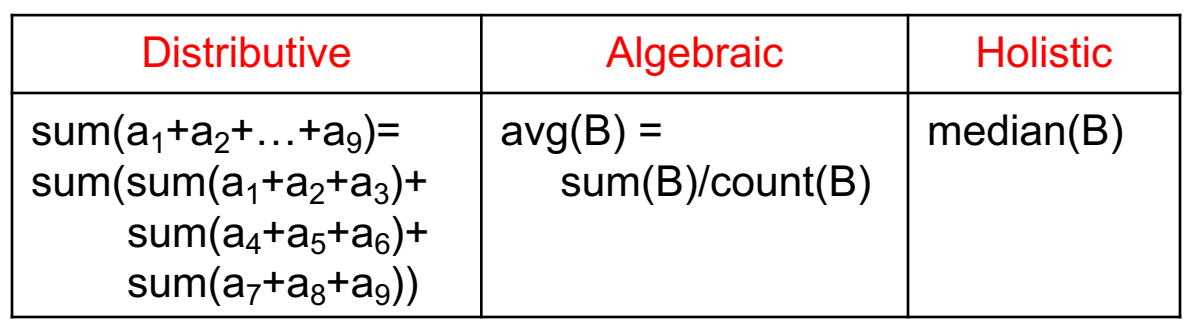

§ Compute partial aggregates before shuffling

## Basic Parallel GroupBy

Can we do better?

- $\blacksquare$  Sum?
- Count?
- Avg?
- $\square$  Max?
- § Median?
- **YES**

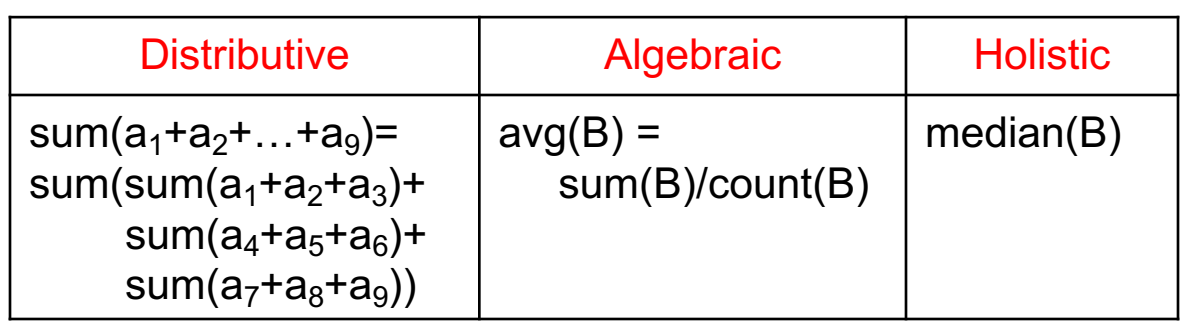

§ Compute partial aggregates before shuffling

#### MapReduce implements this as "Combiners"

## Example Query with Group By

SELECT a, max(b) as topb FROM R WHERE  $a > 0$ GROUP BY a

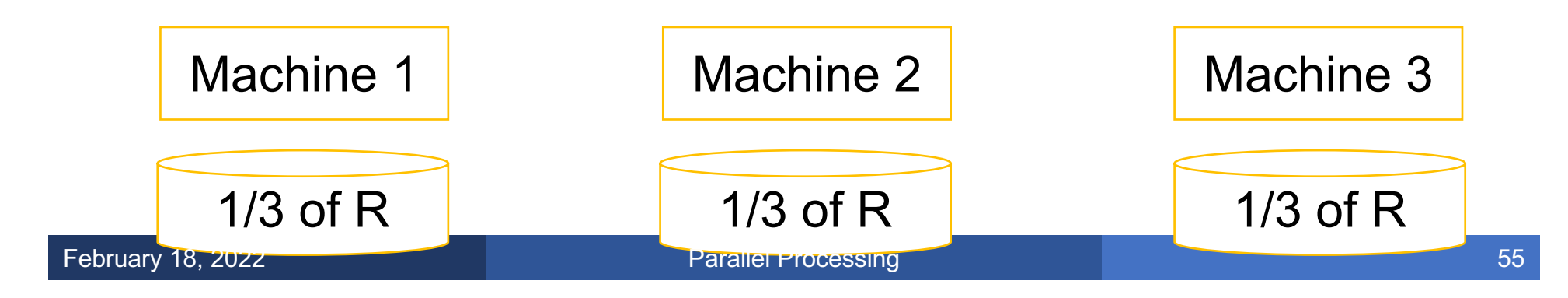

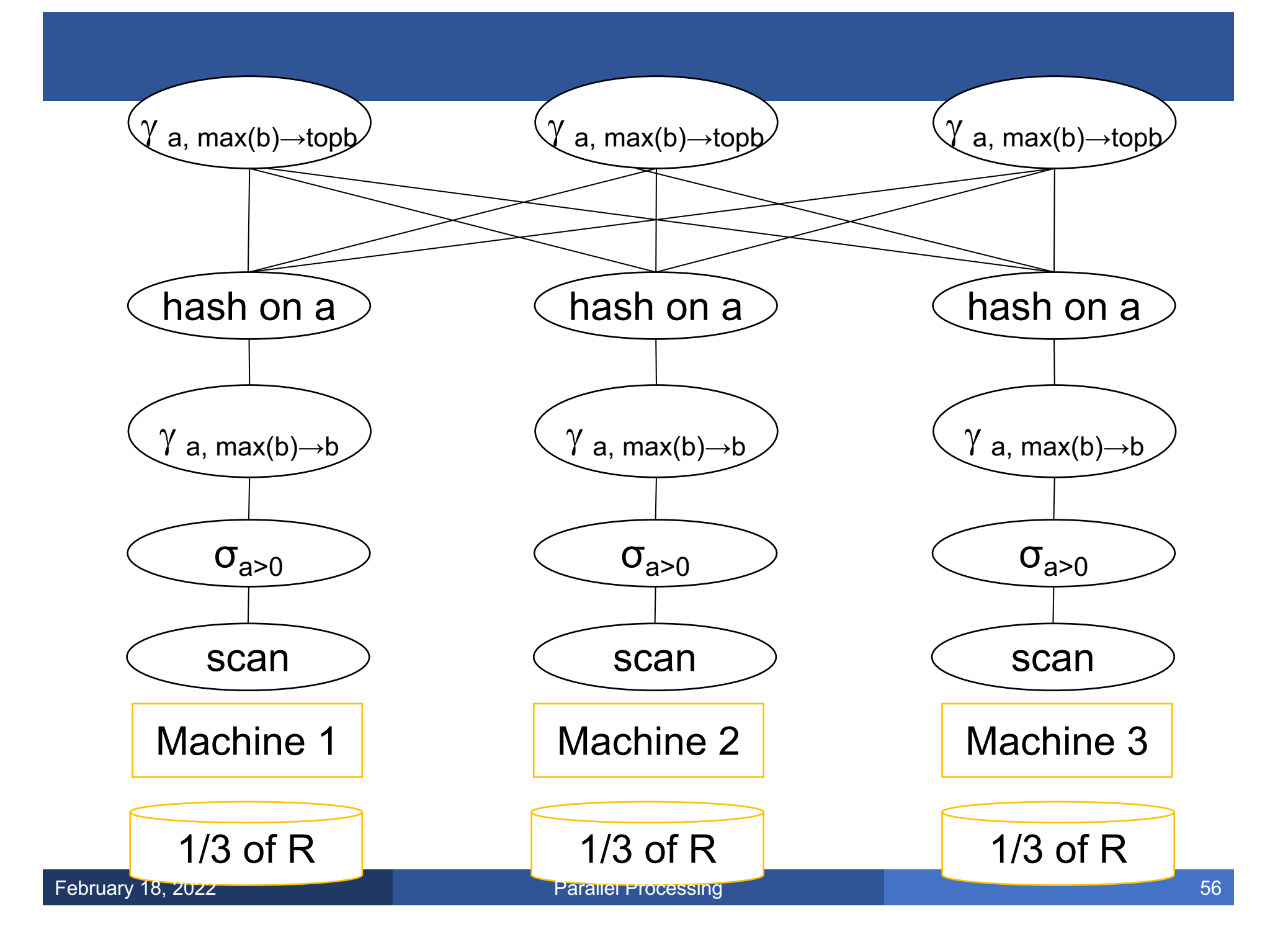

## Optimization Joins for Small Relations

When joining R and S

- $\blacksquare$  If  $|R| >> |S|$ 
	- Leave R where it is
	- Replicate entire S relation across nodes
- Also called a small join or a broadcast join

## **Optimization Joins for Small Relations**

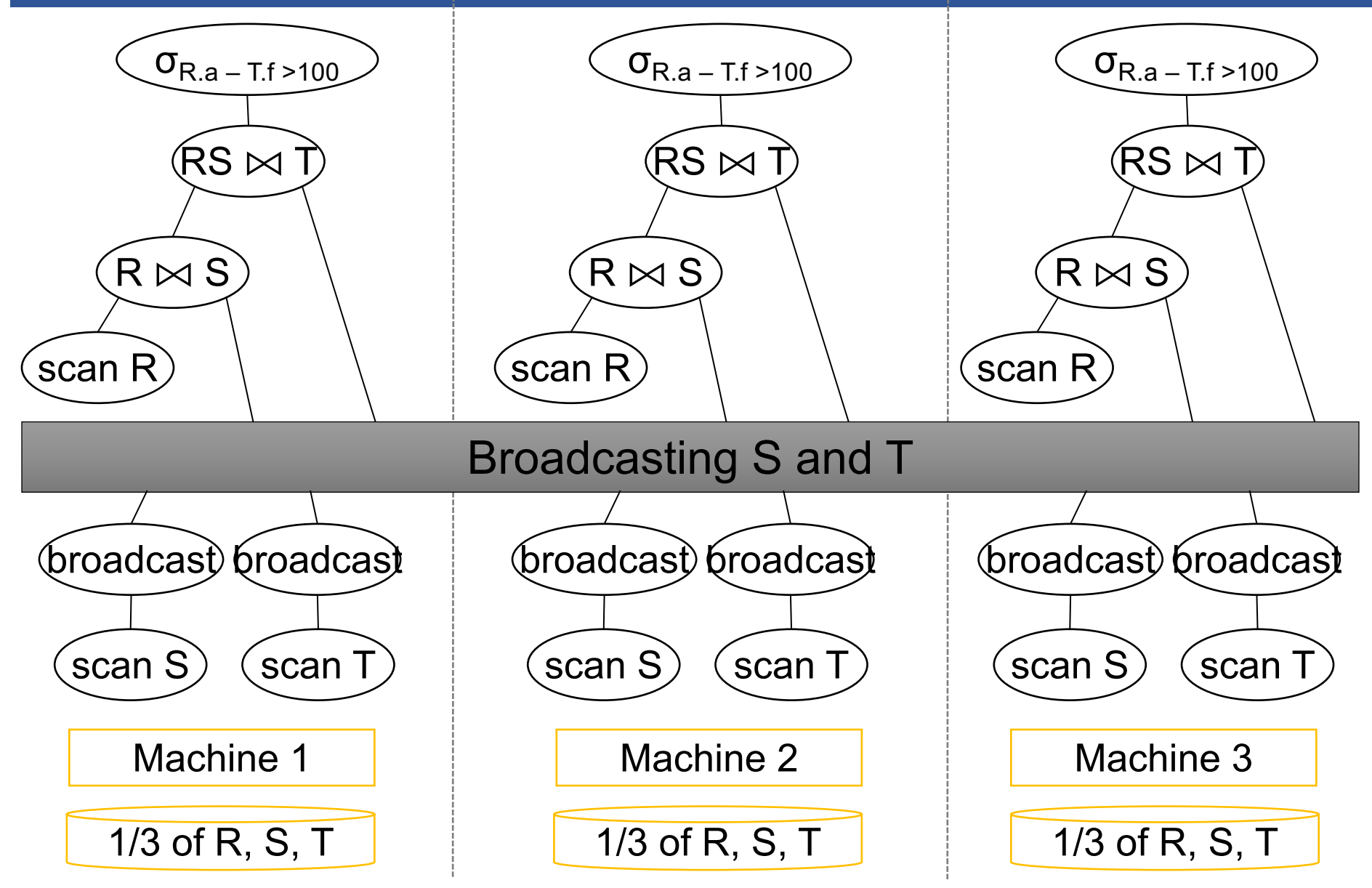

#### Skew:

- Some partitions get more input tuples than others Reasons:
	- Range-partition instead of hash
	- Some values are very popular:
		- Heavy hitters values; e.g. 'Justin Bieber'
	- Selection before join with different selectivities
- Some partitions generate more output tuples than others

If using range partition:

- Ensure each range gets same number of tuples
- E.g.: {1, 1, 1, 2, 3, 4, 5, 6 }  $\rightarrow$  [1,2] and [3,6]
- Eq-depth v.s. eq-width histograms

Create more partitions than nodes

- And be smart about scheduling the partitions
- § Note: MapReduce uses this technique

Use subset-replicate (a.k.a. "skewedJoin")

- Given R  $\bowtie$ <sub>A=B</sub> S
- Given a heavy hitter value  $R.A = 'v'$ (i.e. 'v' occurs very many times in  $\mathsf{R}$ )
- Partition R tuples with value 'v' across all nodes e.g. block-partition, or hash on other attributes
- Replicate S tuples with value 'v' to all nodes
- $\blacksquare$  R = the build relation
- $\blacksquare$  S = the probe relation

## Summary of Parallel RDBMS

- Hash shuffle does it all
- Techniques have been around for decades
- We still get benefits of the relational database!